#### Lunch and Learn @ VOLTA: Virtualization - Introduction for Developers

November 26, 2013 12:00 pm – 1:00 pm Tim Chipman Fortech I.T. Solutions

### PLEASE NOTE:

These slides were prepared by Tim Chipman. (\*)

PLEASE DO NOT REDISTRIBUTE. Feel free to pass around the URL where anyone can download the material.

Please do not copy or redistrubute without contacting me.

#### Thanks!

(\*) Credit where due: Some figures and graphics were sourced via "google images" (logos, figures on last few slides) and are used here within 'hopefully acceptable fair use' context.

## Heads up (topics)

- Benefits of virtualization
	- Old school before virtualization
	- Use cases:
		- Quick testing Virtualbox on your laptop
		- Formal testing TestVM on your VM Server
		- Formal Dev DevVM on your VM Server
		- What is a /bad/ use case?
- Some interactive demos for above cases
- Questions, Discussion

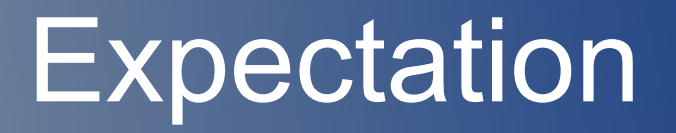

- After this seminar, you should be able to actually do something with Virtualization, if you want.
- Please ask questions about what interests you / if I haven't mentioned it.
- This works better with lots of questions, discussion
- Schedule has plenty of time for discussion :-)

## Shameless Plug

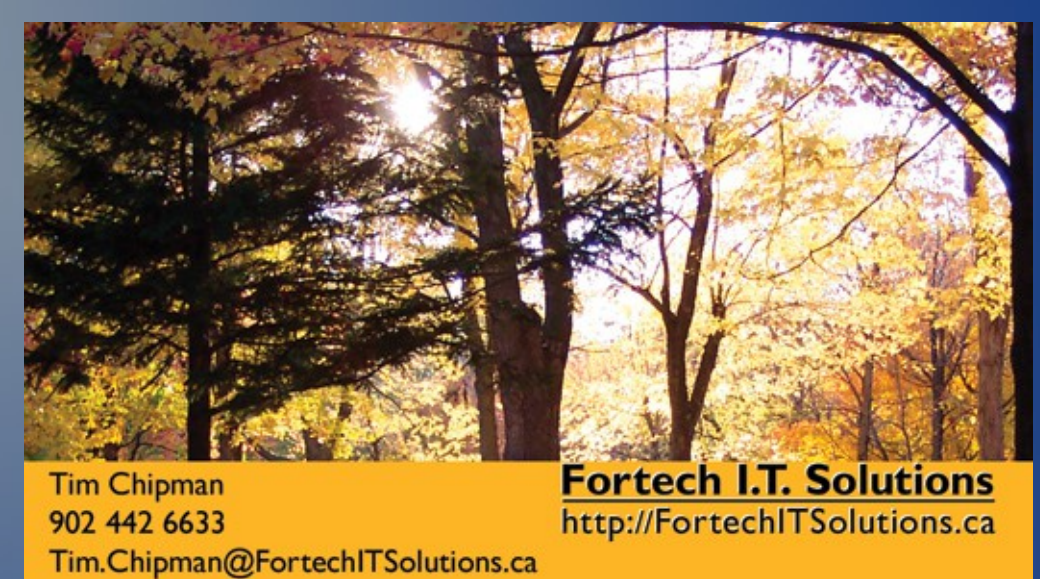

- Tim Chipman --- Fortech I.T. Solutions
- SMB consultng / contract work
- http://FortechITSolutions.ca
- Tim.Chipman@FortechITSolutions.ca
- $\cdot$  (902) 442-6633

## Old World: Before Virtualization

- Installation of a server is a non-trivial task (typically)
- Installation to bare metal hardware / drivers are quite important, and complicate things
- Need a new server?
	- Buy some hardware; base config and prep,
	- get OS installer media
	- Install OS, configure, install apps, setup data, configure, etc.

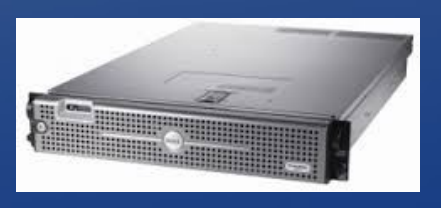

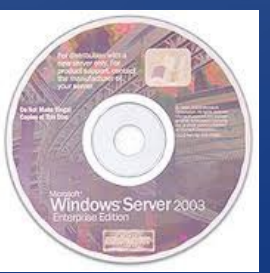

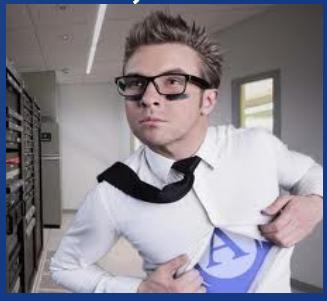

## New School: After Virtualization

- Installation of a server is a fairly trivial task (typically)
- Installation to standardized VM platform hardware / drivers are not important
- Need a new server?
	- Adequate resources for new VM (CPU:Disk:Ram)

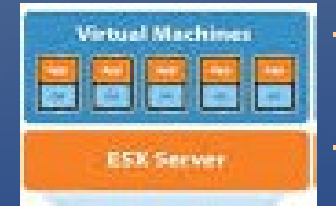

– "Clean" VM install from ISO - but even easier, – Clone existing VM; deploy new copy; change IP, MAC, Hostname, bingo.

# Use Cases: (1) Quick Testing

- Speed is of the essence (minutes, not hours timeline)
- Perfectly reasonable to spin up a VM, do a test, spin it down
- Easy to do on 'decent' workstation: laptop
- Typical solutions include:
	- VirtualBox (Free);
	- VMWare Player (Free for non-commercial use),

**Parallels** 

– Parallels (non-free)

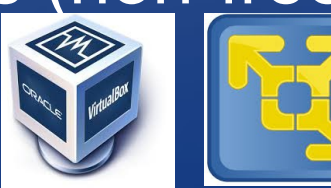

# Use Cases: (2) Formal Testing/ Dev

- Longer timeline, likely (semi?) formal scope
- Setup Dev:Test VM, maybe leave online for weeks:months (longer)
- Longer timeframe usually means less suitable to run on 'desktop/laptop'; → use 'VM Server'
- Typical solutions include:

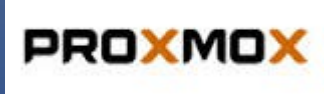

- Proxmox VE, KVM, OpenVZ
- XenServer, Xen, OracleVM, OpenStack

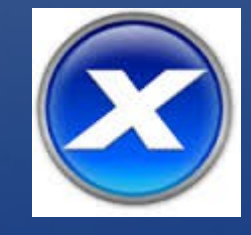

- VMWare ESX Free/Crippled (non-free / non-crippled)
- MS Hyper-V

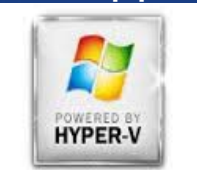

## Good:Bad Use Cases?

#### ● Good:

- No physical hardware constraints
- TCP:Network based services delivery

#### ● Bad:

–

– Specific physical hardware requirements (Interface cards, etc) (FAX Modem server, Security Server with serial:USB interface connectivity, etc)

– Legacy platform support (I.e., very inflexible hardware support)

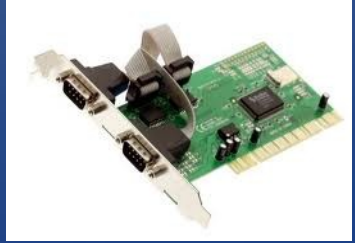

#### Questions?

• If not – onwards to some hands-on demos.

- Quick: Easy: Virtual Box on Laptop
	- Most common confusion point: network model for VM.

- Dedicated VM server: Proxmox VE
	- Bit more effort to setup, but quite easy once you are used to it..

### Network Model:

• NAT vs Bridge (Laptop? Bridge Wifi vs Bridge NIC?)

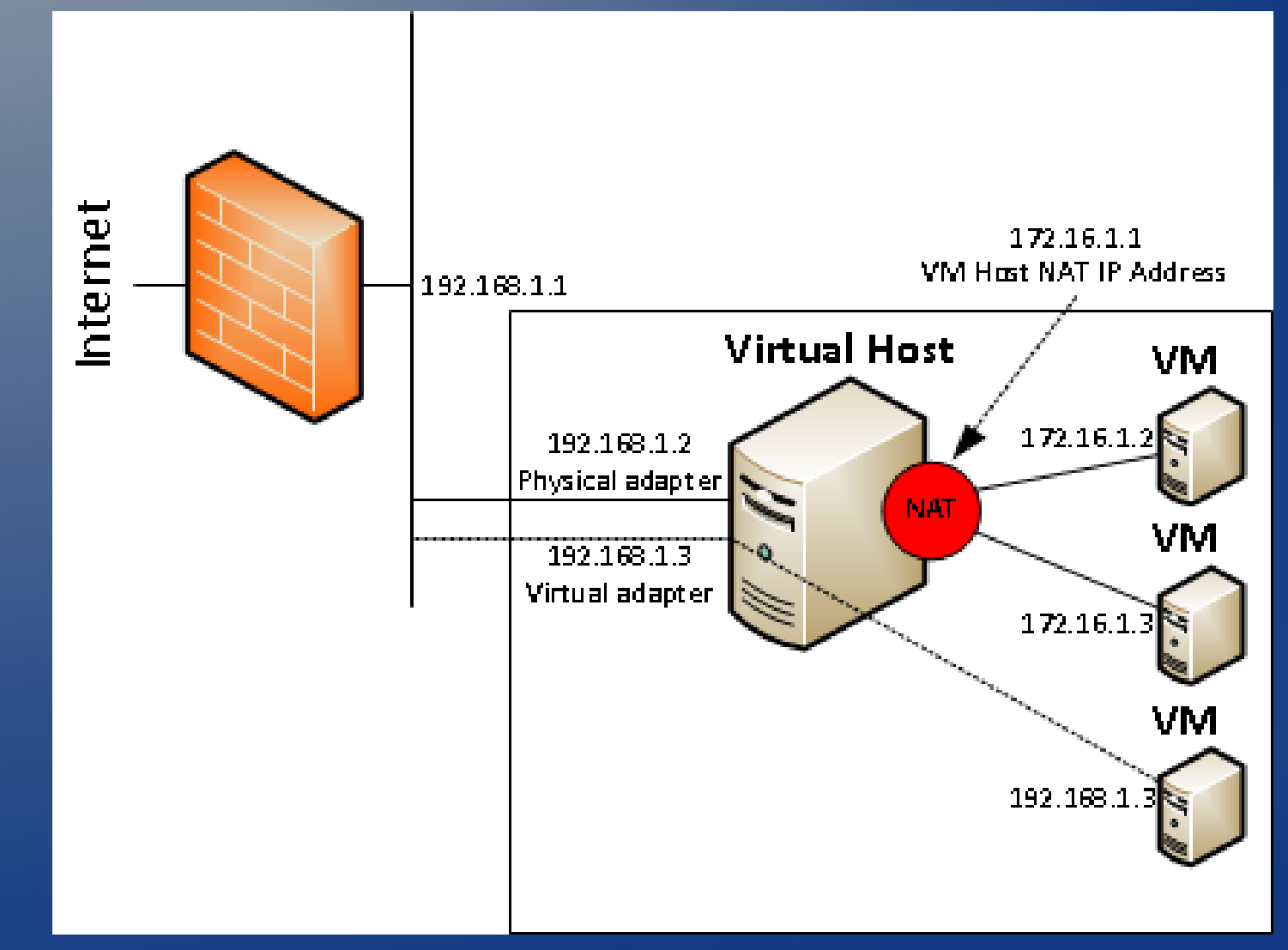

### Network Model:

- NAT: VM has private internal IP block, your PC acts as a NAT firewall.
- VM has outbound access to internet, LAN, etc
- LAN, etc has no inbound access to VM.

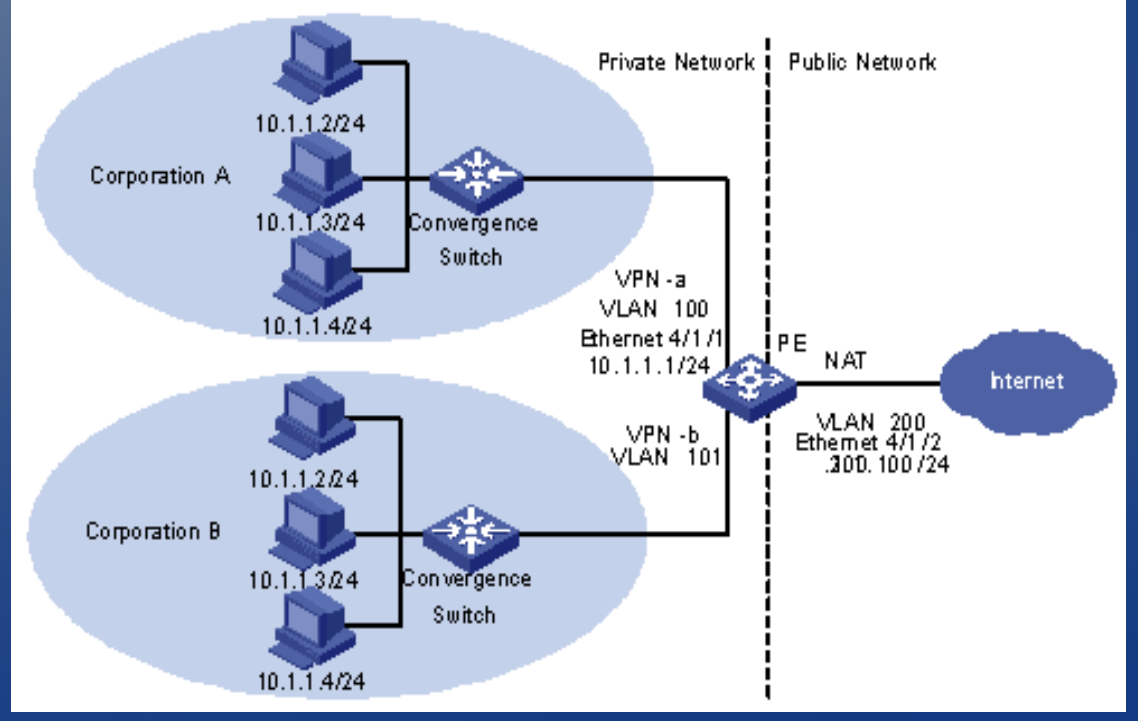

### Network Model:

- Bridge: your local NW Device (Wifi, NIC) can be considered the 'external facing' interface of an internal 'virtual network switch device'
- VM is 'cabled into the switch' with a virtual NIC
- So it can have its own MAC address, IP address in your LAN
- 'equal partner' on LAN in terms of inbound:outbound access – when compared to your host PC

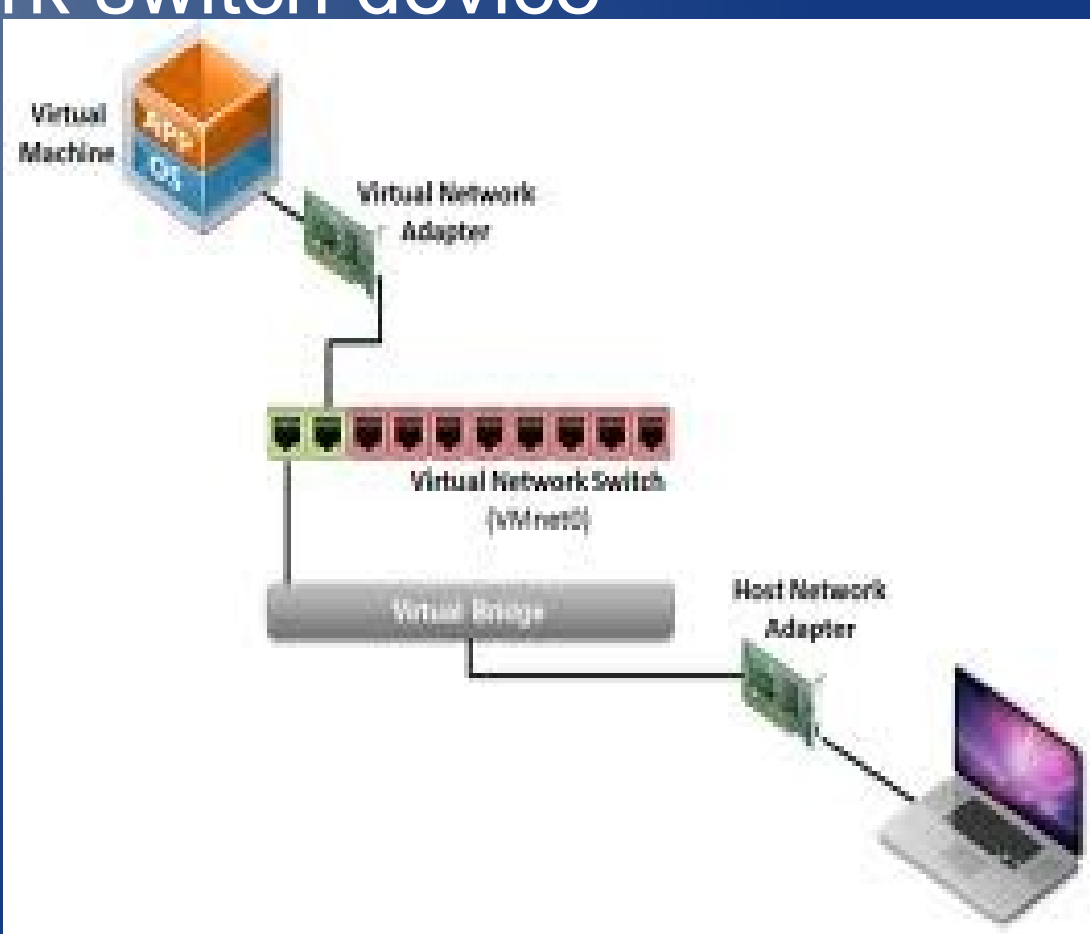

### Thanks for your attention!

#### Quick Links / Reminders:

*Proxmox VE*: <http://pve.proxmox.com/>(Server Dev/Prod VMs) (Lots of great built-in templates) *VirtualBox*: [http://www.virtualbox.org](http://www.virtualbox.org/) (Desktop QuickTestVMs) *VirtualBoxes*: <http://virtualboxes.org/>(pre-cooked VM images) Slides: available from URL, http://sandbox.fortechitsolutions.ca/

**Tim Chipman Fortech IT Solutions http://FortechITSolutions.ca Tim.Chipman@FortechITSolutions.ca (902) 442-6633**